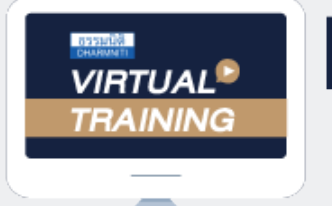

้บริษัท ฝึกอบรมและสัมมนาธรรมนิติ จำกัด

**CPD ผู้ทำบัญชี รออนุมัติ**

 $\overline{\textbf{v}}$  **CPA นับชั่วโมงไม่เป็นทางการได้** 

**\*เงื่อนไขตามที่สภาวิชาชีพบัญชีกำหนด**

## **เจาะลึกปัญหาภาษีการจ่ายเงินไปต่างประเทศ ภ.ง.ด.54 , ภ.พ.36และอนุสัญญาภาษีซ้อน**

## **idishing of the service** of the service of the service of the service of the service of the service of the service of the service of the service of the service of the service of the service of the service of the service o **1. เจาะลึกปัญหาภาษีการจ่ายเงินไปต่างประเทศ** - จ่ายอย่างไร - จ่ายค่าอะไร - จ่ายให้ใคร **บังคับใช้ 1 ก.ย. 25642. หลักการพิจารณาประเภทเงินได้และการนำส่งภาษี 3. ความแตกต่างในการเสียภาษีของบริษัทต่างประเทศที่มี PE และไม่มี PE ในไทย** - มีสถานประกอบการในไทยและกรณีไม่มีสถานประกอบการในไทย **บรรยายโดย...** - มีลูกจ้าง, ผู้ทำการแทน, ตัวแทนในไทย **4. ประเด็นภาษีที่ต้องระวังเมื่อจ่ายเงินไปต่างประเทศ** - การจ่ายและรับค่าคอมมิชชั่น (Commission) กับบริษัทต่างประเทศมีภาระภาษีอย่างไร - หลักเกณฑ์การพิจารณาอย่างไรว่าเป็นการรับทำงานให้ตามมาตรา 40(2) กับรับจ้างตามมาตรา 40(8) **อาจารย์ชุมพร เสนไสย** - การใช้ Know How , Royalty , สิทธิบัตร , ด้านวรรณกรรม , ศิลปกรรมเมื่อจ่ายต้องหักภาษีนำส่งในอัตราเท่าใด - การซื้อหรือได้ใช้ Software Computer มาใช้ในไทย ต้องเสีย VAT และหักภาษี ณ ที่จ่ายด้วยหรือไม่ อดีตนิติกรเชี่ยวชาญ กองกฎหมาย กรมสรรพากร - กรณีซื้อ โปรแกรม Software Computer โดยเป็นการซื้อขาดต้องนำส่งหัก ณ ที่จ่ายหรือไม่ - ค่าที่ปรึกษาทางเทคนิค (Technical Consultation) , ค่าให้ข้อมูลทางเทคนิค (Technical Information), วิทยากรผ้เซี่ยวชาญด้านกฎหมายภาษีอากร ค่าให้ความช่วยเหลือทางเทคนิค (Technical Assistance) มีภาระภาษีอย่างไร - จ่ายค่าเช่าโกดังไปยังต่างประเทศต้องหัก ณ ที่จ่ายหรือไม่อัตราใด - จ่ายเงินล่วงหน้าเพื่อชำระค่าโดเมนที่ต่างประเทศต้องหัก ณ ที่จ่ายอย่างไร - การจ่ายเงินปันผล ดอกเบี้ย จำหน่ายเงินกำไรให้บริษัทในต่างประเทศจะต้องหักภาษีนำส่ง อย่างไร - จ่ายค่าที่ปรึกษาการวางแผนการตลาดให้บริษัทต่างประเทศต้องหัก ณ ที่จ่ายหรือไม่อัตราใด - จ่ายค่าโฆษณาให้กับ Google, Facebook ต้องหัก ณ ที่จ่ายหรือไม่อัตราใด และต้องนำส่งภาษีมูลค่าเพิ่ม ด้วยหรือไม่ - ส่งพนักงานไปอบรมที่ต่างประเทศ บริษัทจ่ายค่าบริการต้องนำส่ง ภ.ง.ด.54 และ ภ.พ.36 หรือไม่ - จ่ายค่า Platform ไปยังต่างประเทศต้องนำส่ง ภ.ง.ด.54 และ ภ.พ.36 หรือไม่ - จ่ายค่าบริการใช้ข้อมูลทาง Internet **กำหนดการสัมมนา** - จ่ายค่าเครื่องจักรไปต่างประเทศ - จ่ายเงินค่าบริหารจัดการให้บริษัทแม่ที่ต่างประเทศ **27 กรกฎาคม<sup>2564</sup>** - การทำ Transfer Pricing ระหว่างบริษัทในเครือที่อยู่ต่างประเทศ (Know How , Royalty, สิทธิบัตร) - ตกลงทำธุรกรรมกับสาขาในไทย แต่ส่งเงินได้ไปให้บริษัทแม่ในต่างประเทศจะถือว่าเงินได้นั้น เป็นเงินได้ของสาขาหรือไม่ **5. การให้ธนาคารเป็นตัวแทนในการหัก ณ ที่จ่ายและนำส่งภาษี (e-Withholding Tax) วันอังคารที่** - กรณีธนาคารหัก ณ ที่จ่ายขาดไปใครเป็นผู้รับผิดชอบ - กรณีต้องการให้ธนาคารออกหนังสือรับรองการหักภาษีณ ที่จ่ายเป็นภาษาอังกฤษทำได้หรือไม่ **6. ลดการซ้ำซ้อนจากการจัดเก็บภาษีตามอนุสัญญาภาษีซ้อนมีหลักเกณฑ์อย่างไร 7. กรณีทำสัญญาในประเทศหรือมีคำสั่งซื้อจากไทยแต่สินค้าไม่ผ่านไทยจะเสียภาษีมูลค่าเพิ่มหรือไม่ 8. การใช้อัตราแลกเปลี่ยนเงินตราต่างประเทศเป็นเงินตราไทย** - กรณีให้ธนาคารนำส่งกาพี่หัก ณ ที่จ่ายให้ต้องแปลงค่าอย่างไร (เวลา 09.00 - 16.30 น.) - การลงรายงานภาษีซื้อ ภาษีขายของการจ่ายเงินไปต่างประเทศกับการแปลงค่าอัตราแลกเปลี่ยน **9. การเครดิตภาษีกรณีถูกหักภาษีณ ที่จ่ายไว้ในไทยจะนำไปเครดิตที่ต่างประเทศได้หรือไม่หลักฐานในการขอเครดิตภาษี 10. การนำส่งภาษีมูลค่าเพิ่มแทนบริษัทต่างประเทศ** - จ่ายเงินไปต่างประเทศกรณีใดบ้างที่ต้องนำส่งภาษีมูลค่าเพิ่มแทนบริษัทต่างประเทศ **SCAN QR CODE**  - กรณีนำส่งภาษีมูลค่าเพิ่มแทนบริษัทต่างประเทศขาดไปใครเป็นผู้รับผิดชอบ<br>- จ่ายค่าบริการ opline ให้ต่างประเทศต้องบำส่งกาษีบลค่าเพิ่มหรือไป ก.พ. 36 สาบารกขอดีบได้หรือไป **จองสัมมนาออนไลน์** -<br>- จ่ายค่าบริการ online ให้ต่างประเทศต้องนำส่งภาษีมูลค่าเพิ่มหรือไม่ **11. ปัญหาการยื่นแบบ ภ.ง.ด.54 และ ภ.พ.36**  - กรณีใดบ้างที่ต้องยื่น ภ.ง.ด.54 และยื่น ภ.พ.36 - กรณีใดที่ต้องยื่น ภ.ง.ด.54 แต่ไม่ต้องยื่น ภ.พ.36 - กรณีใดที่ต้องยื่น ภ.พ.36 แต่ไม่ต้องยื่น ภ.ง.ด.54 **12. กรณีไม่มีหน้าที่ยื่นแบบ ภพ.36 แต่ได้ยื่นและเสียภาษีไปแล้วจะนำมาเครดิตได้หรือไม่ 13. การตรวจสอบการจ่ายเงินไปต่างประเทศของเจ้าหน้าที่สรรพากร** อัตราคาสัมมนา วิตราค่าสัมมนา สมาชิก (Tax, HR) ท่านละ 3,000 + VAT 210 = 3,210 บาท บุคคลทั่วไปท่านละ 3,500 + VAT 245 = 3,745 บาท **\*รับชำระเงินผ่านระบบ QR CODE หรือโอนเงินผ่านธนาคารเท่านั้น** สำรองที่นั่งออนไลน์ที่ [www.dst.co.th](http://www.dst.co.th) โทรศัพท์ 02-555-0700 กด 1, 02-587-6860-4

VIRTUAL<sup>®</sup>

้บริษัท ฝึกอบรมและสัมมนาธรรมนิติ จำกัด

ี จัดอบรมหลักสูตรออนไลน์ <mark>ผ่าน (</mark> zoom

(เงื่อนไขเป็นไปตามที่สภาวิชาชีพฯ กําหนด) **ผู้สอบบัญชีนับชั่วโมงแบบไม่เป็นทางการ ผู้ทําบัญชีสามารถนับชั่วโมง** CPD **ได้**

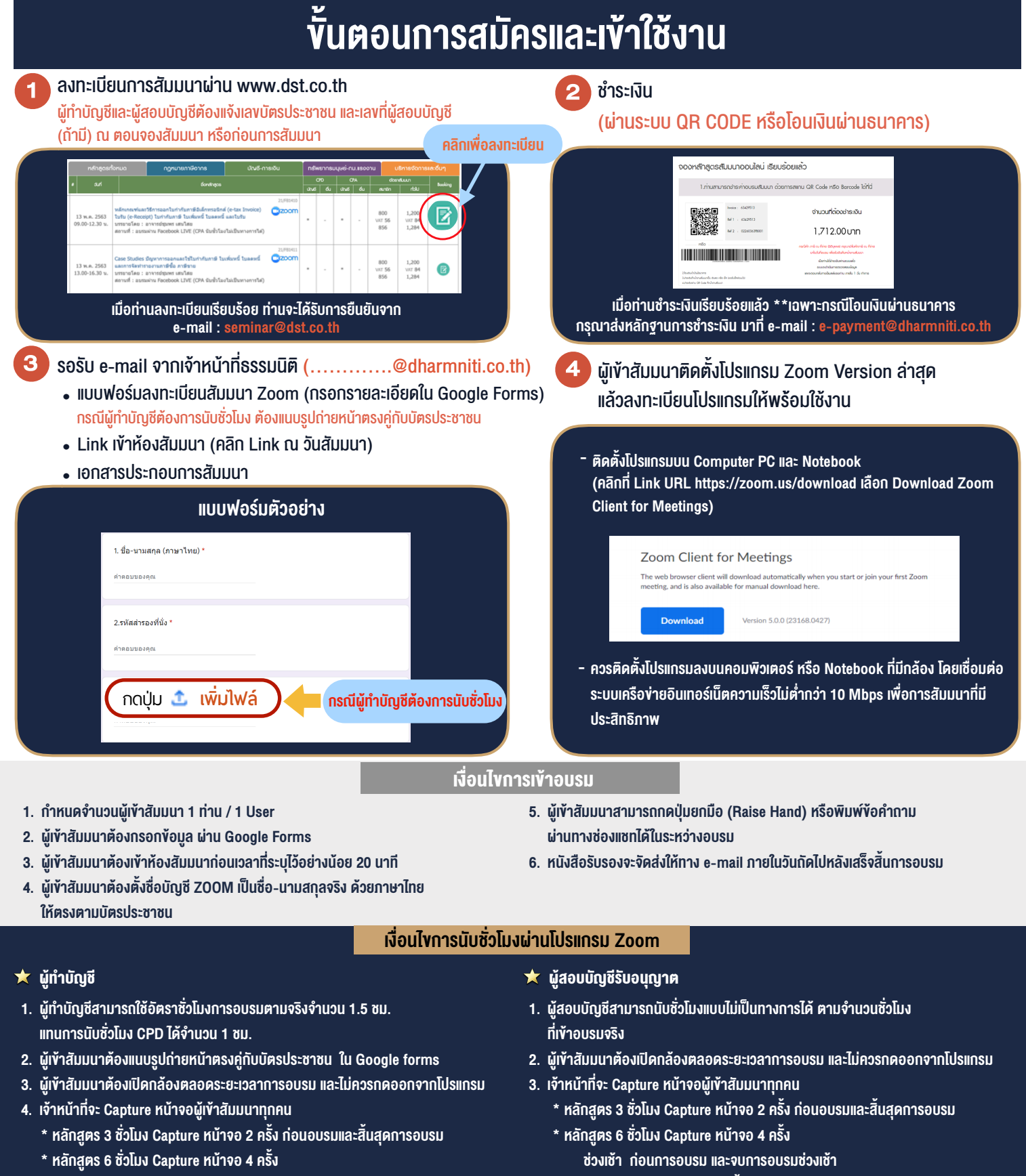

 ชวงเชา กอนการอบรมและจบการอบรมชวงเชา ชวงบายกอนการอบรมและสิ้นสุดการอบรม

้ ช่วงบ่าย ก่อนการอบรม และสิ้นสุดการอบรม

\*\* การพัฒนาความรู้ต่อเนื่องเป็นสิทธิส่วนบุคคล ต้องเข้าอบรมด้วยตนเองเท่านั้น กรณีไม่ปฏิบัติตามเงื่อนไขข้างต้นจะไม่สามารถนับชั่วโมงได้ \*\*

- ห้ามบันทึกภาพ วีดีโอ แชร์ หรือนำไปเผยแพร่ (สงวนลิขสิทธิ์) -

**สํารองที่นั่งออนไลน์ที่ www.dst.co.th Call center 02-555-0700 กด 1 ,02-587-6860-4**